**AutoCAD Crack Incl Product Key**

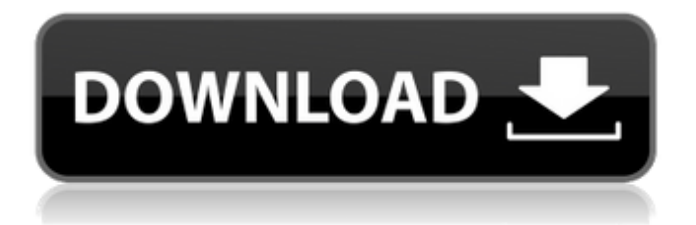

The Autodesk AutoCAD Download With Full Crack platform (2007) AutoCAD is built on a graphics display system that enables the user to create and modify drawings in 2-dimensional and 3-dimensional space. Twodimensional drawings or "2D plans" consist of geometric solids (trim, views, and text), lines (both straight and vector), arcs, and freeform shapes, along with layers of a drawing. A single 2D plan may consist of as many as 1,000 layers, which the user can "hide" or "unhide." By hiding or showing various layers, the user can view a drawing with a set of specific layers, or reveal layers that will not be obscured by the set of selected layers. To create a 3D model, the user first creates a 2D plan. This plan, known as a "layer,"

can be a two- or threedimensional object. (Twodimensional plans are called "layers," whereas threedimensional plans are called "models.") Once the 2D plan has been created, the user can "extrude" a 3D object that is defined by a 2D plan. The 3D object is formed by hollowing out space defined by the 2D plan. The 3D object can consist of numerous layers, and can be made transparent or solid. The user can also add features, such as lines, arcs, and text, to the 2D plan. Additionally, the user can add graphics in the form of surface patches (i.e., small pictures) to the plan. Surface patches are in the form of cross sections of the model's objects, and are used to express characteristics of the surfaces of the objects. A number of tools are available to help the user create the desired 2D plans. For example, the snap function

# enables the user to "snap" or align points on 2D plan layers or on 3D models. Layers can also be used to create certain types of divisions within a 3D model. For example, by using one layer to constrain the X and Y coordinates, a user can "freeze" a 3D model and manipulate it in 2D space. Users create 2D plans by using the traditional keyboard and mouse, or a variety of additional tools that are available within the AutoCAD platform. For example,

**AutoCAD Crack +**

AutoCAD Crack also allows 3D modeling and rendering for visualization. AutoCAD released its first modeller in 2009: Raster3D. Design packages AutoCAD is the most popular CAD package in the world. It has a large number of third-party design packages, including: Simulation and virtual worlds

AutoCAD was one of the first CAD systems to support and use the Simworks and the Virtual Worlds Interface. Both support more complex modeling compared to the original AutoCAD. See also List of CAD software Comparison of CAD software References External links Autodesk developer portal Category:2000 software Category:Computer-aided design software Category:Graphics software Category:Revit Category:Windows-only software Category:Proprietary software that uses QtExclusive Sports Properties Exclusive Sports Properties (ESP), also known as Exclusive Sports Broadcasting (ESB), is a privately owned and operated sports radio network based in the Seattle metropolitan area. Established in November 1999, ESP broadcasts primarily to the Puget Sound and Columbia River

# area, and reaches additional areas in Oregon and Washington. Owned by West Coast Communication, LLC, ESP is affiliated with Fox Sports Radio. It carries programming from Fox Sports Radio, including the Fox Sports Radio Network, Fox NFL Radio and Sporting News Radio. ESP also airs KIRO-FM's "KIRO Sports Tonight" program on weekdays at 7:00 p.m. Seattle Seahawks radio broadcasts. History ESP was co-founded in November 1999 by Andy Ramirez, Jamie Biggs, and Steve Jeffries, who were part of the management team at KIRO. The Seattle Mariners radio network was up for sale in 1999, and the trio was contacted by Michael Slater, the former General Manager for KJR-AM (now KIRO) and WQXI-AM (now KHTK), who expressed interest in buying and relaunching KIRO's radio operations. The three men

accepted the proposal, in the belief that there would be an opportunity to use the new venture to pursue other interests. As many stations in the country were beginning to drop their radio formats, ESP had a different approach to developing the new business, beginning with a small staff and the station broadcasting only in the mornings and late afternoons. Later, the station expanded its hours of operation and began broadcasting in the evenings. ES af5dca3d97

#### **AutoCAD**

Run the autocad.exe in its folder with the option to run as administrator. A.NET framework setup will be required. After the setup is complete, open the Command prompt and change directory to the autocad.exe folder, then execute the command autocad.exe /x86 Press OK, when asked. You will then see a prompt, which reads: "Please wait while Autocad is connecting to the internet." You may have to wait for up to a minute for this, depending on the speed of your internet connection. At this point, a dialog box will appear, which will give you the options to install the AppID or update the existing one. Choose "Upgrade AppID". Accept the certificate and the license agreement. Wait for a bit until the process is completed. You can now close

# the program. You will then get a message that says "The autocad.exe application has been successfully installed and registered." Select Yes to be sure. You will now see a pop-up dialog box, which says, "Application registered successfully. The application settings has been saved to 'My Settings'." Select yes and allow this. Click Close. You will now be able to start using Autocad. 1.3 Viewing Models 1.3.1 Getting Started You may want to get started with an AutoCAD model, or perhaps with your own created one. To do so, you can use either a local or a remote connection, and this depends on how you use Autocad. To begin, open the program and select "Load" from the program menu. Click on the "Open" button to choose the file you wish to load. Make sure to use the fileextension ".DWG". The file will be loaded and the model will

appear in the drawing area. You may then either do editing on it, or simply add more drawings and features. In general, to begin using Autocad, load a.dwg or.dgn file. You can save this file as a.dwg file and then simply double-click the file to open it. To do so, select "Save"

**What's New In AutoCAD?**

Make Revisions: Commit changes to your drawings easily. You can continue editing at any time, reverting back to previous edits with no need to save multiple times or go back to an earlier version. (video: 1:40 min.) An alternative to the Explore/Delete feature. When you attempt to delete a mesh object, the tool instead switches to a template-based insertion tool and automatically inserts a new template at the active point. Faster placement of numerous thin parts or 3D

# objects: The new and more advanced placement tool (Select tool) is faster and less prone to error. Layers visibility and display: Thanks to new 2D layers and a new 3D layer, AutoCAD now displays only the content that is in the current viewport. Shape styles: Make your object shape easily recognizable by changing the color of its outline. Vertices created for 2D polyline, polygon, spline or bezier curves: Selects the vertices of the shape, regardless of how many points make up the object. New QuickCAD App: Access your drawings from the phone or tablet, or place custom toolbar buttons on your design surfaces. New Drawing Window: Place your drawing views wherever you want. Extensible Menu Bar: Responsive menus provide more options and the ability to extend menu options. Outline Polygon tool: Use this tool to quickly

# define polyline or polygon shapes. The properties of the points are imported from the selected object. Angle Snap tool: Determine the distance between two lines or two points with no additional work. Partial modeling with dimensions: Define the dimensions of an object, and you can attach parts to the dimensions. Improved conditional formatting: Quickly highlight areas of your drawing that meet a specific condition. Context-sensitive measurement tools: Measure a length or an area around a selection, all with the press of a single button. Improved 3D options: New "globe", "grid", and "viewport" options. Easier to set and modify the settings for. Improved animation tools: Make smootherlooking transitions between drawings and design

• Windows® 7 or later; • OpenGL 3.3 core or later; System RAM: 2GB; • Graphics card: DirectX<sup>®</sup> 11 capable; • Hard disk: 1GB available space This is a direct port of our popular 4X action space game "Stellaris: Infinite Starbase". The game will launch in a discounted version free of charge for a limited time: 1. Purchase Stellaris through our official site at our Steam store page (

#### Related links:

```
https://redmoonstar.com/2022/08/10/autocad-2022-24-1-april-2022/
https://psychomotorsports.com/wp-
content/uploads/2022/08/435ed7e9f07f7-140.pdf
http://livesextransvestite.com/?p=16899
https://www.linkablecity.com/autocad-20-0-crack-free-download-win-mac-
updated-2022/
https://xn--80aagyardii6h.xn--p1ai/autocad-20-0-crack-full-version-updated/
https://mentalconnect.org/wp-content/uploads/2022/08/AutoCAD-49.pdf
http://adomemorial.com/2022/08/10/autocad-free-updated-2022-3/
https://firmy.radom.pl/advert/autocad-crack-with-registration-code-final-2022/
https://emiratesoptical.net/autocad-20-0-license-key-full-download-3264bit/
https://dogrywka.pl/autocad-crack-for-windows-17/
https://www.tiempodejujuy.com.ar/advert/autocad-updated/
https://rabota-ya.ru/wp-content/uploads/2022/08/lisjar.pdf
http://www.b3llaphotographyblog.com/autocad-crack-win-mac-latest/
https://mindspa-india.com/wp-content/uploads/2022/08/vacnath.pdf
http://www.newssunisunayi.com/?p=38404
```